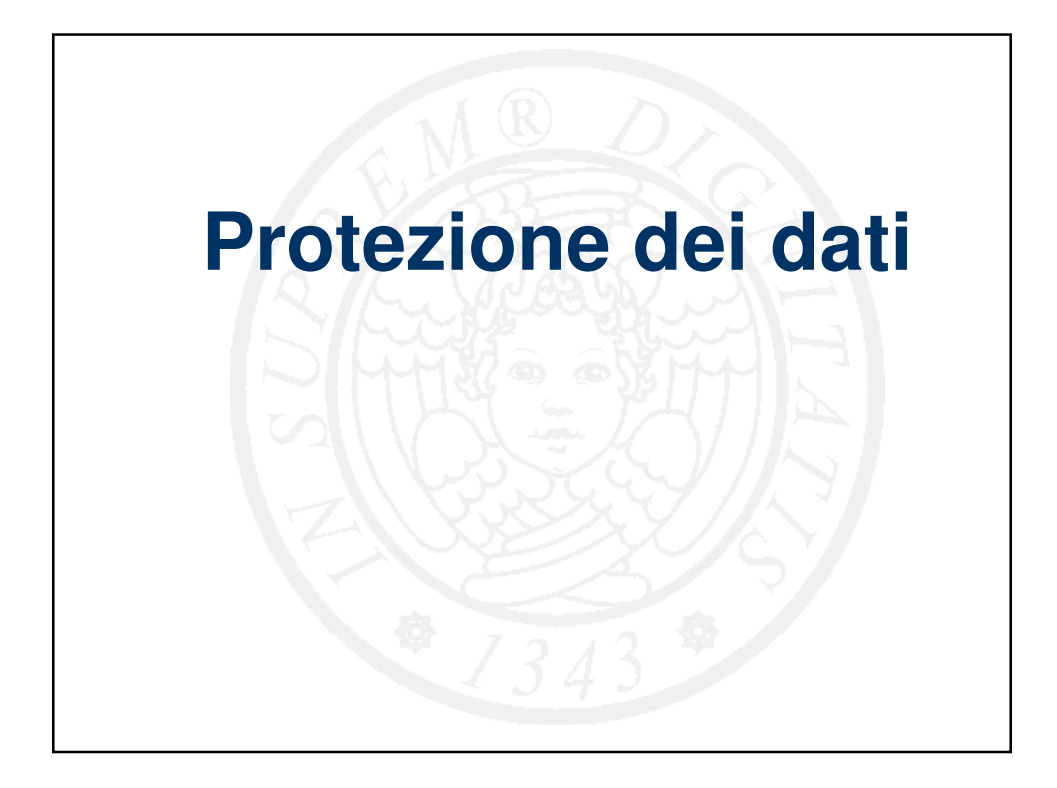

## **Protezione dei dati**

- Un hard disk contiene **dati** e **programmi**
- I dati sono **molto** più importanti dei programmi
	- Installazione di Office 2000: 0.5 ore
	- Tesi di laurea, ricerca, progetto AutoCAD: 0.5 anni
- 1<sup>a</sup> legge dell'affidabilità: "tutto, prima o poi, si guasta"
- Gli hard disk si guastano con una certa frequenza
	- Guasti **fisici**
	- Guasti **logici**
- E' necessario mettere in opera delle **procedure di sicurezza** per non perdere i dati

 $\mathfrak{p}$ 

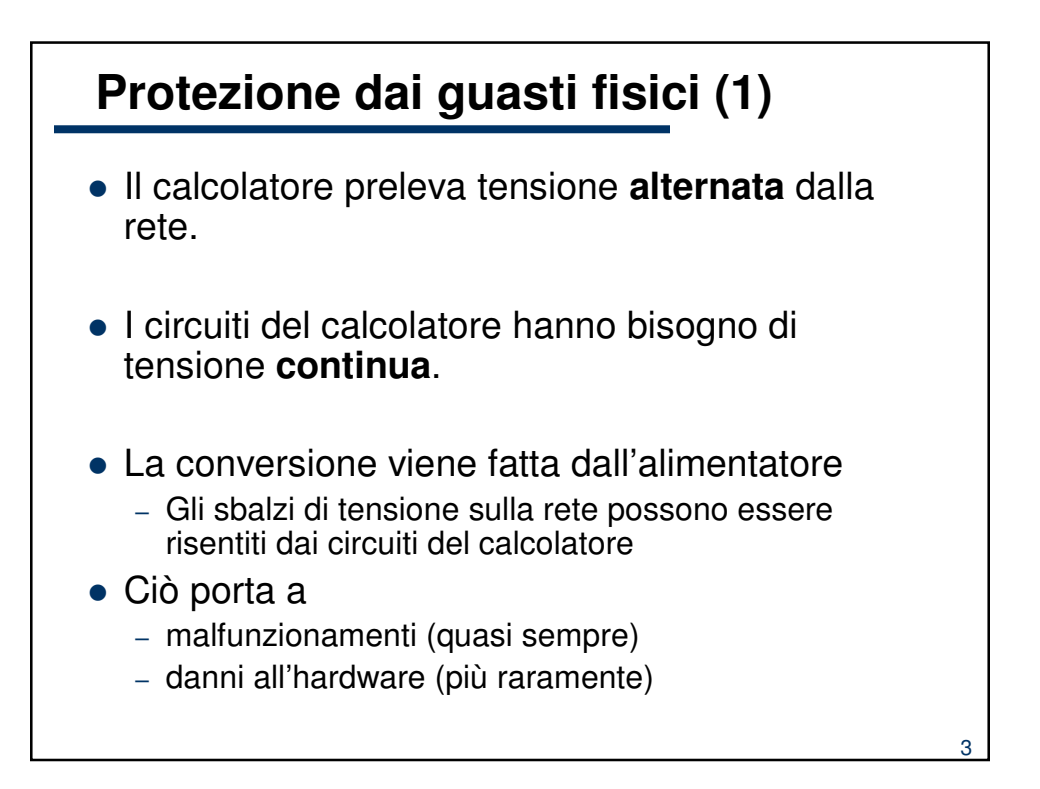

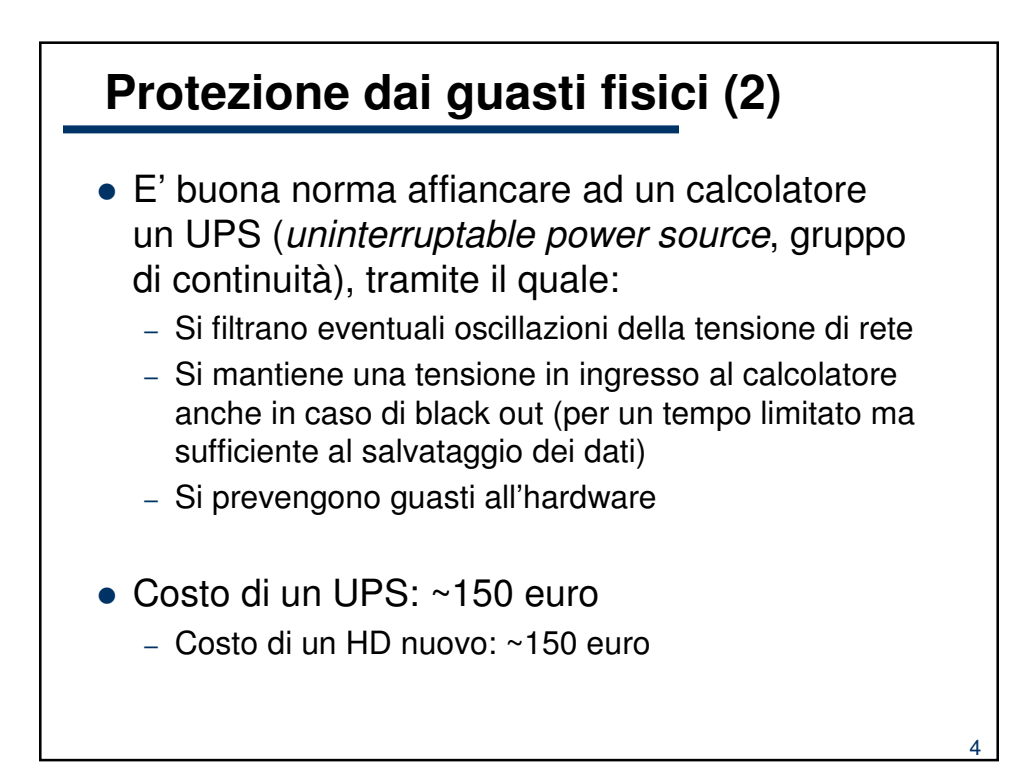

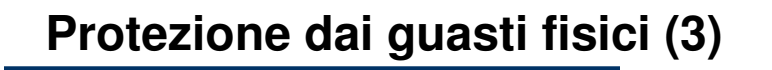

- Il pulsante di accensione del calcolatore serve **soltanto** per accenderlo (quando si incomincia a lavorare) e spegnerlo (quando si è finito), **non** per "resettare" il calcolatore
	- E' **pericoloso** (per il vostro hardware) cambiare repentinamente lo stato della tensione (e.g., spegnere e riaccendere con due pressioni ravvicinate)
	- Si può danneggiare e rendere inservibile l'hardware
	- Dopo che si è spento un calcolatore (ed un qualunque altro dispositivo elettronico), è bene contare fino a 10 prima di riaccenderlo

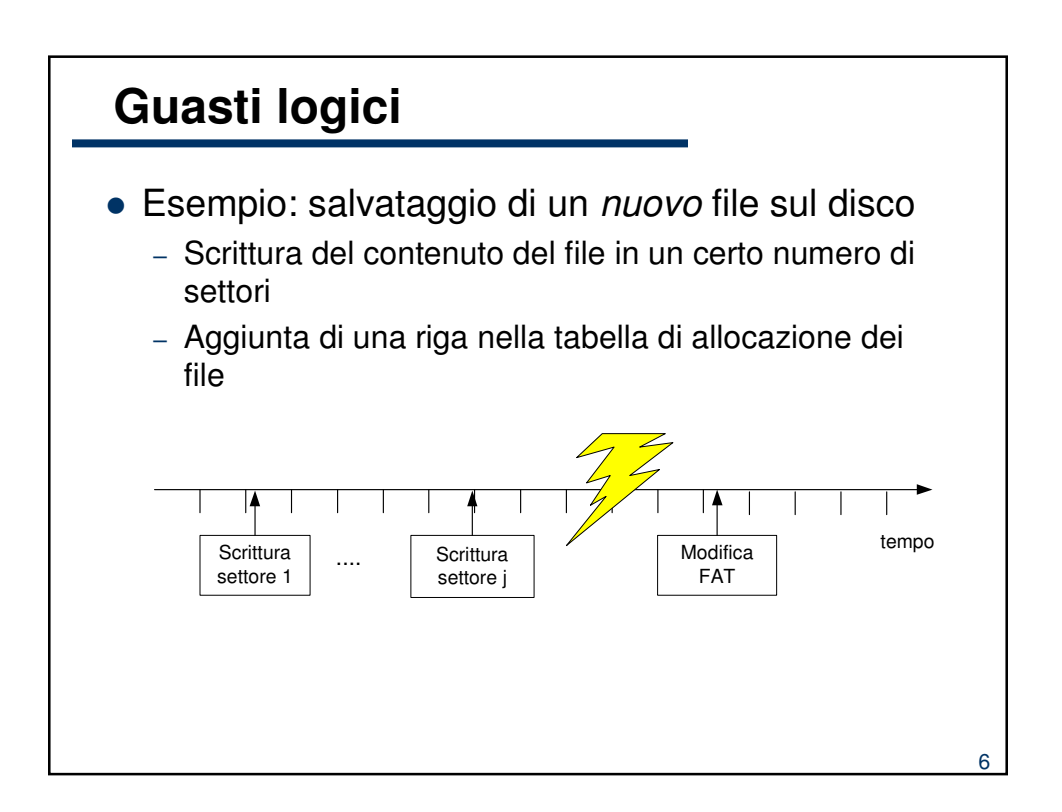

5

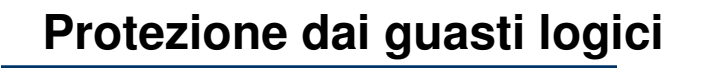

- Dato un disco di capacità C, è possibile partizionarlo in un certo numero di dischi virtuali, di capacità inferiore
- Questa operazione va fatta **prima** di installare qualunque cosa sul disco (è distruttiva del contenuto dei dischi, e non reversibile)
- Il sistema operativo vedrà non **un** disco, ma **più** dischi virtuali (sempre a parità di capacità totale)
- Ciascun disco virtuale può essere formattato in modo indipendente

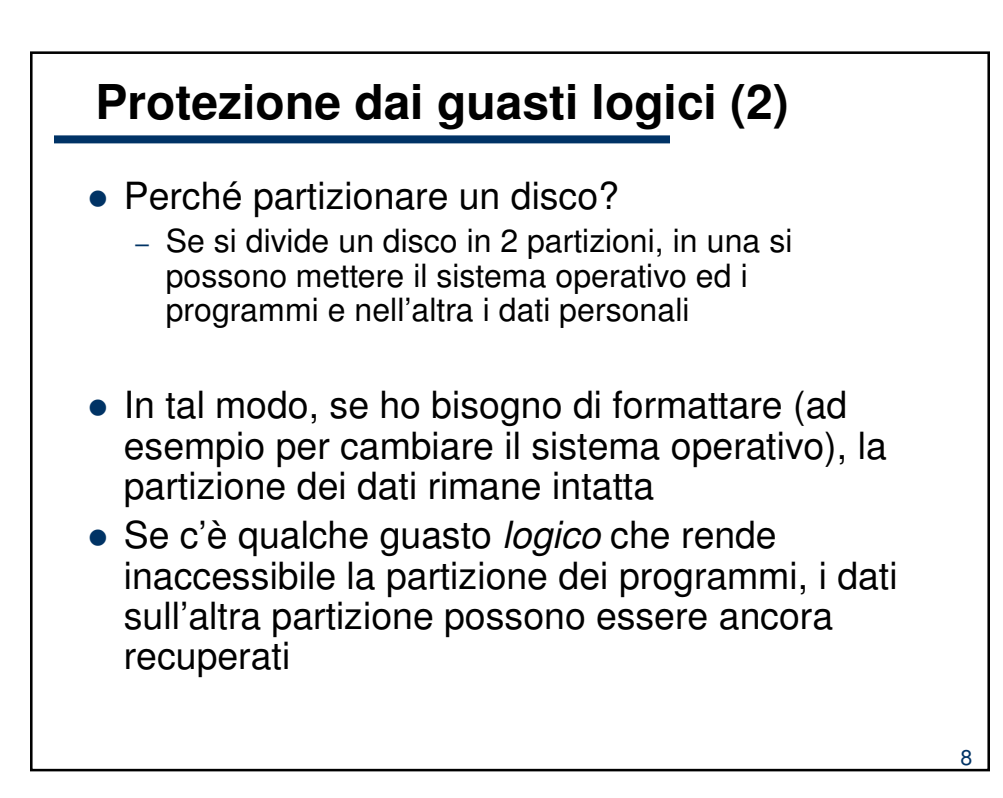

7

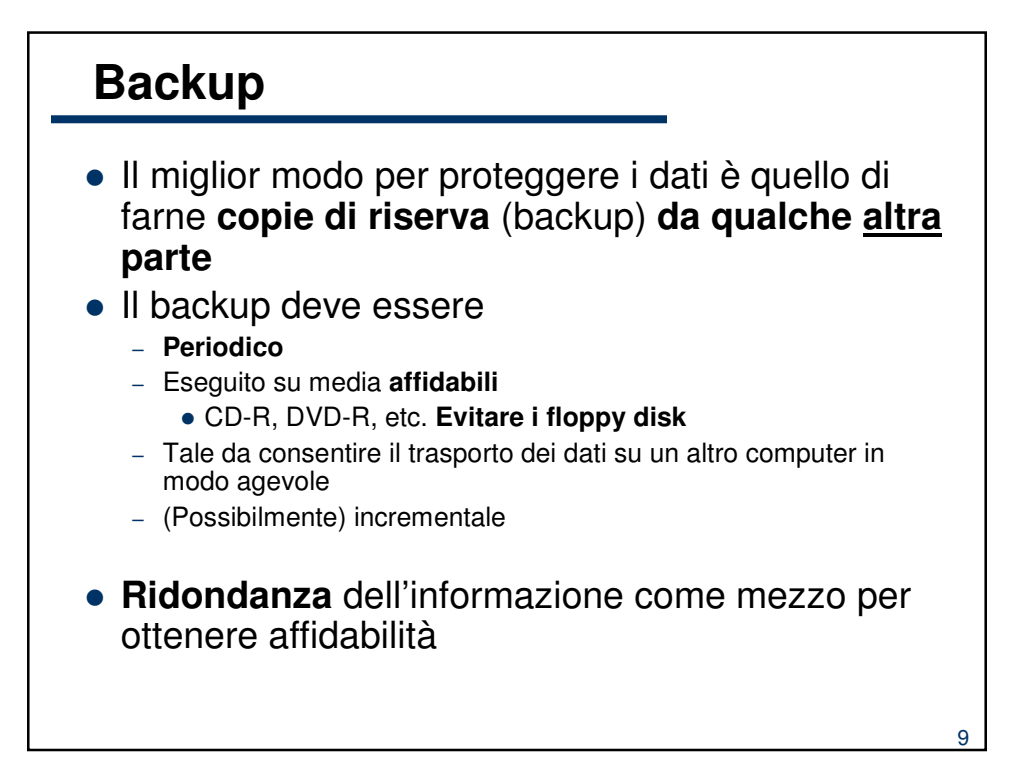

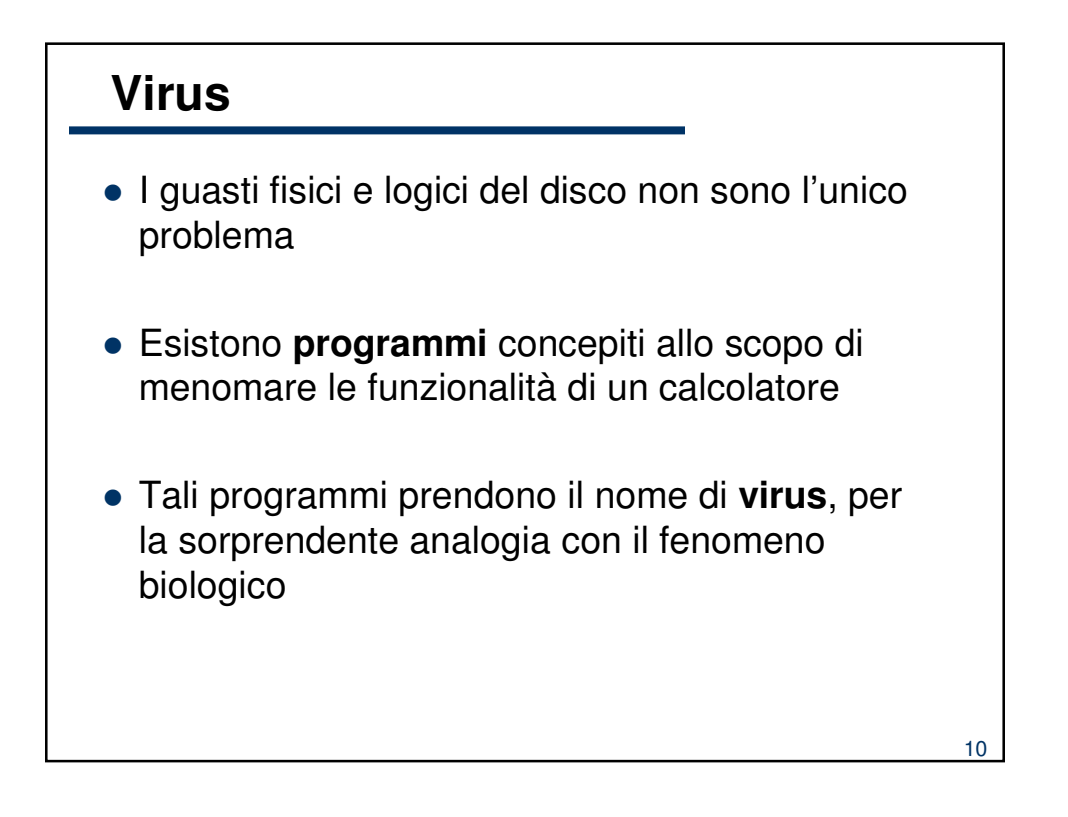

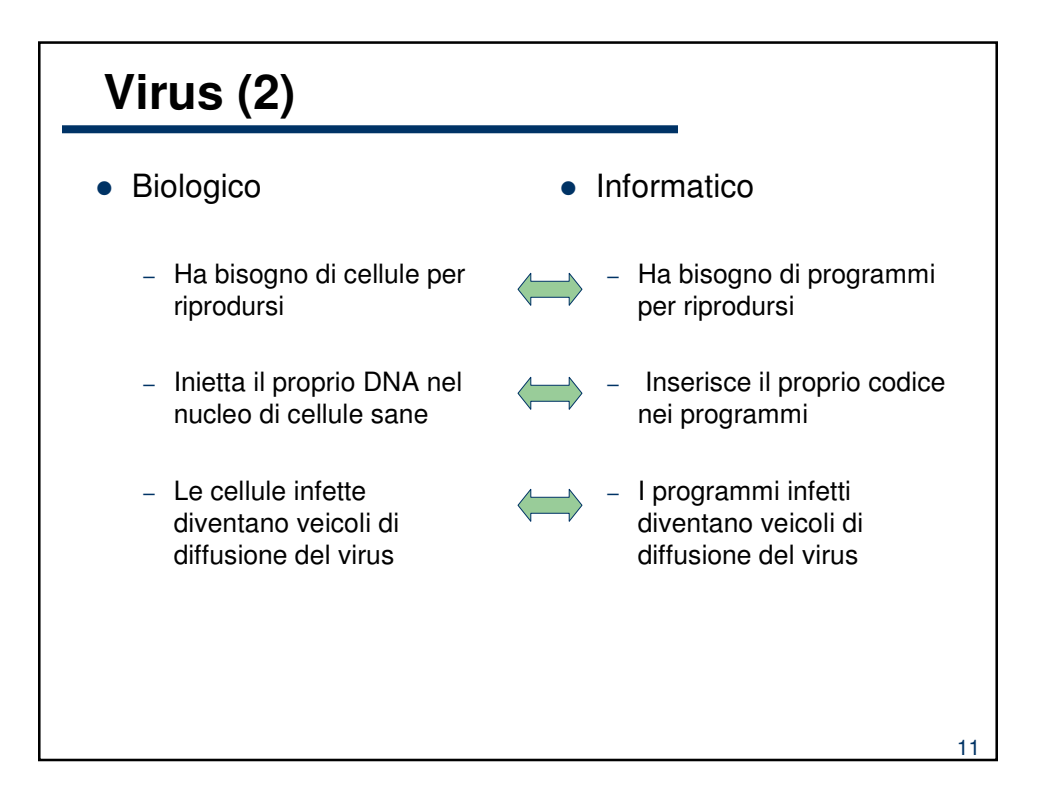

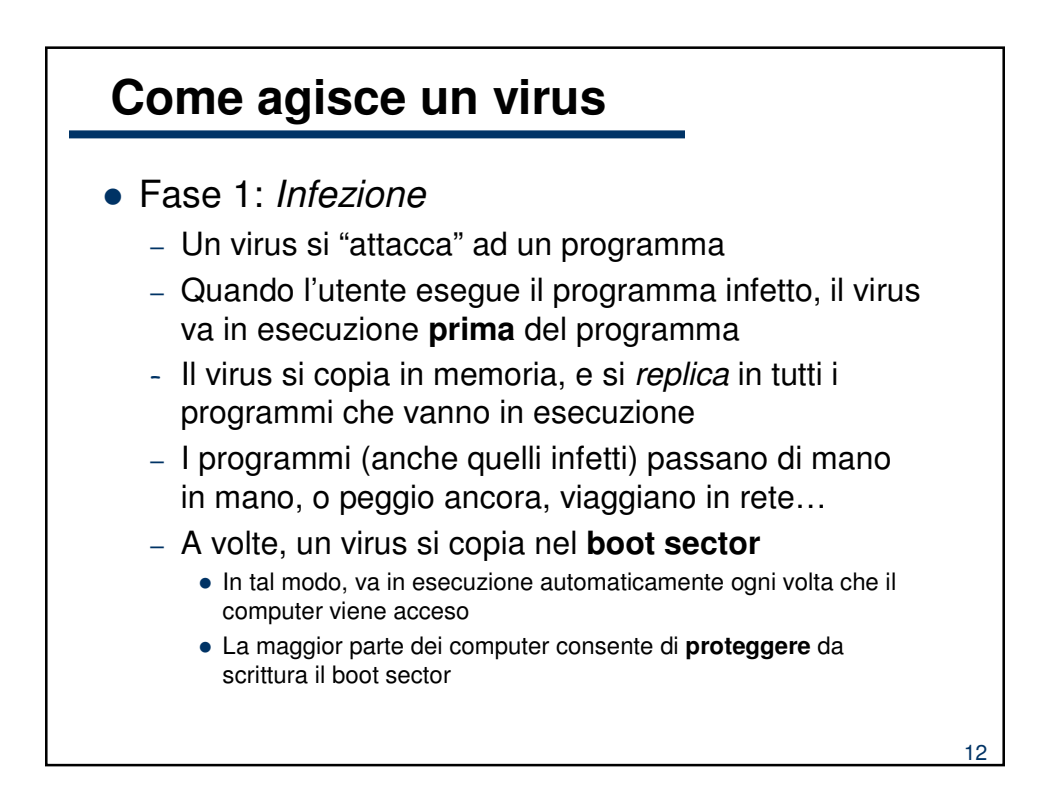

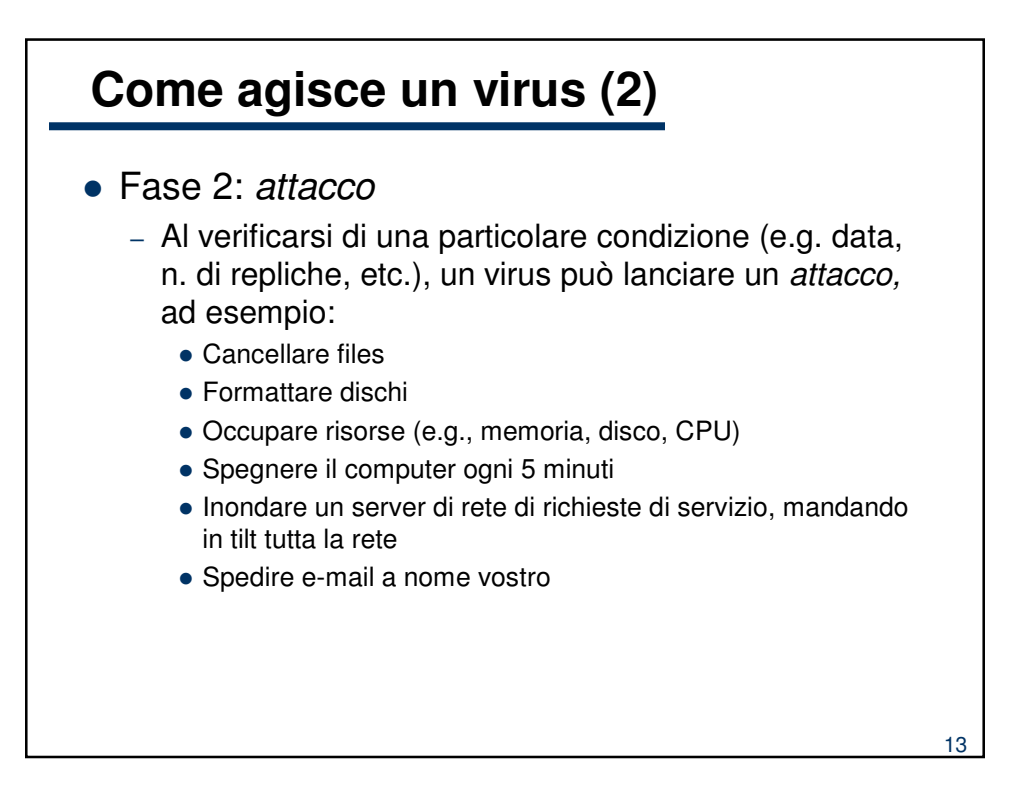

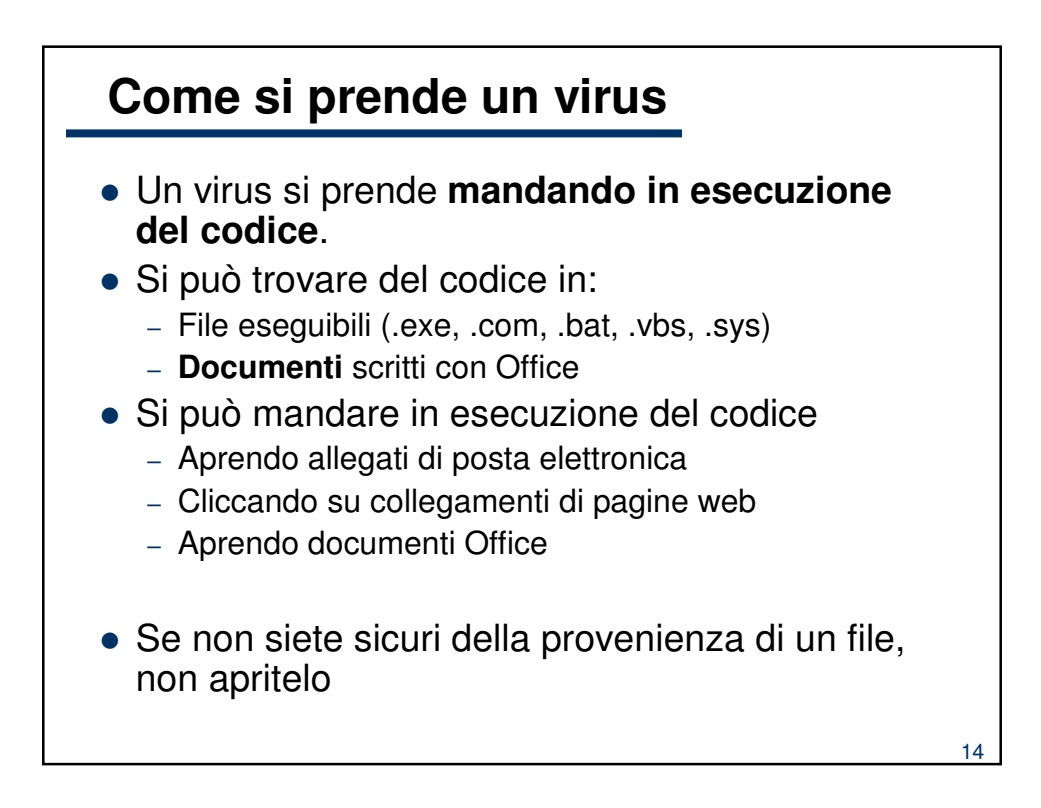

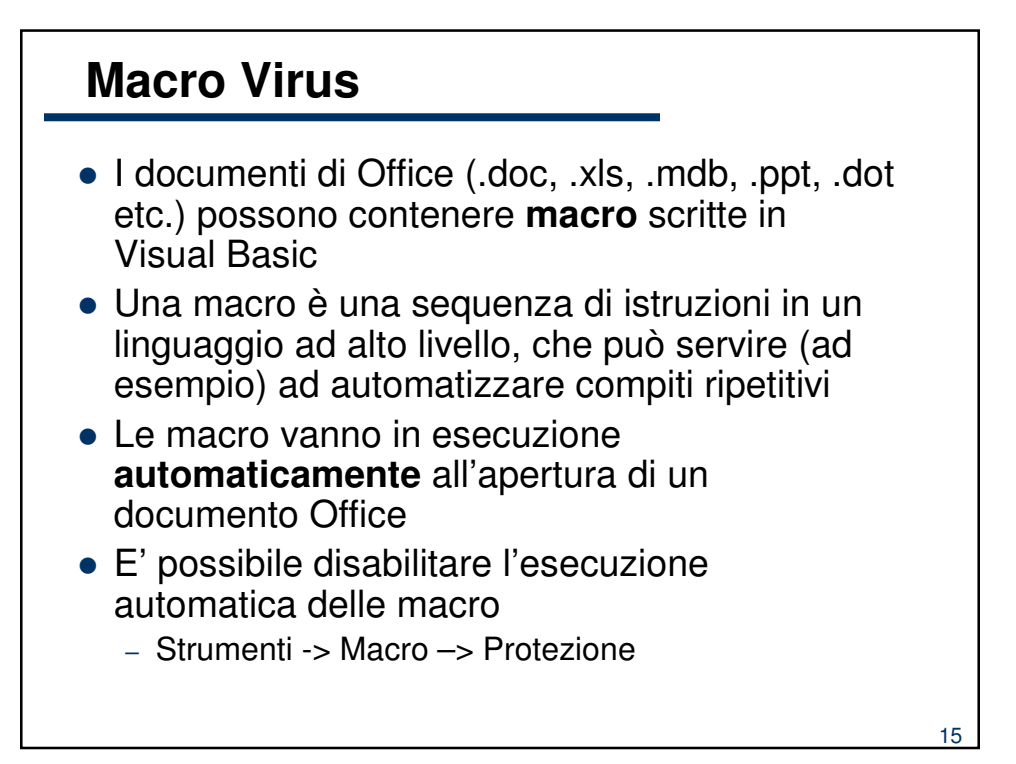

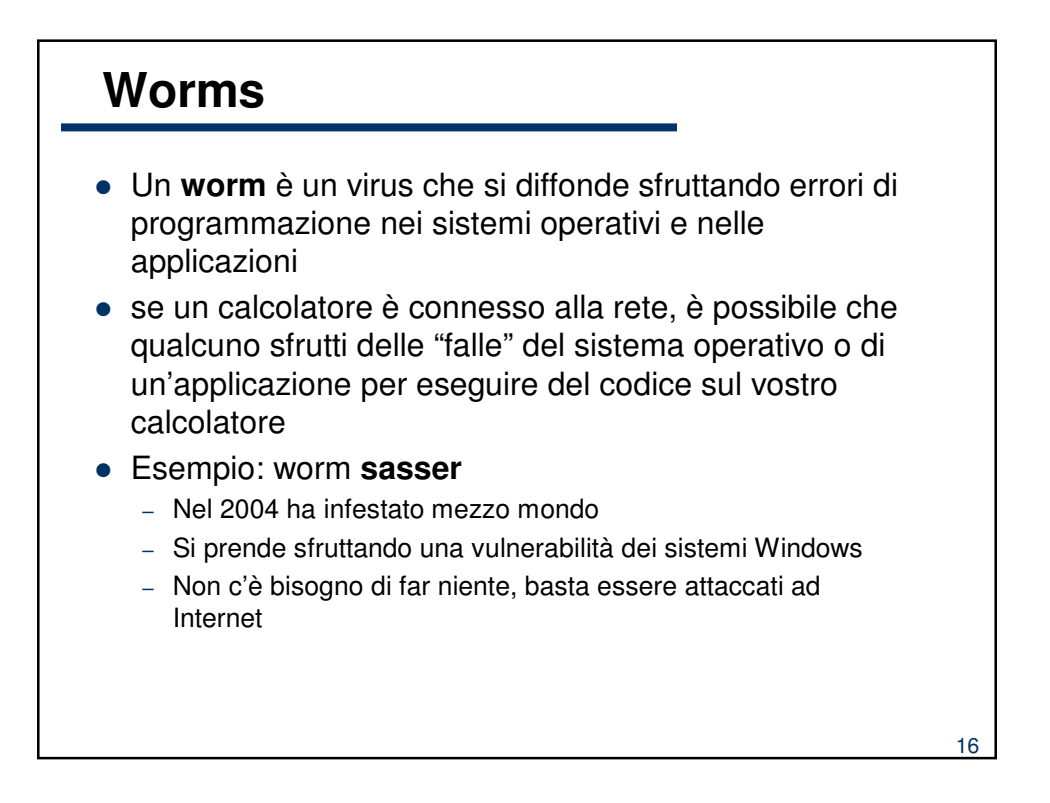

## **Trojan Horses** I trojan horses sono programmi che "dicono" di fare una cosa (buona) e ne fanno anche

- un'altra (dannosa)
- giochi fatti in flash, scaricabili dalla rete
- "novità assolute ed entusiasmanti" su siti di dubbia fama o su reti peer-to-peer
- Evitate di mandare in esecuzione programmi dei quali non siete in grado di verificare l'origine

17

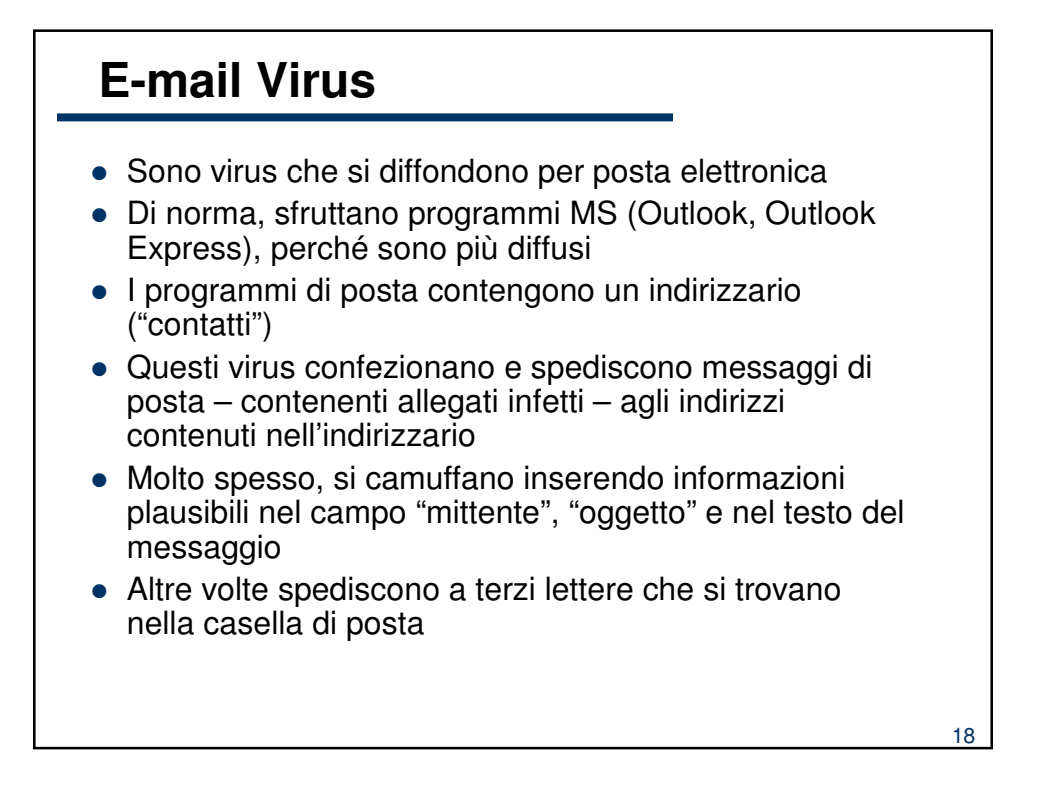

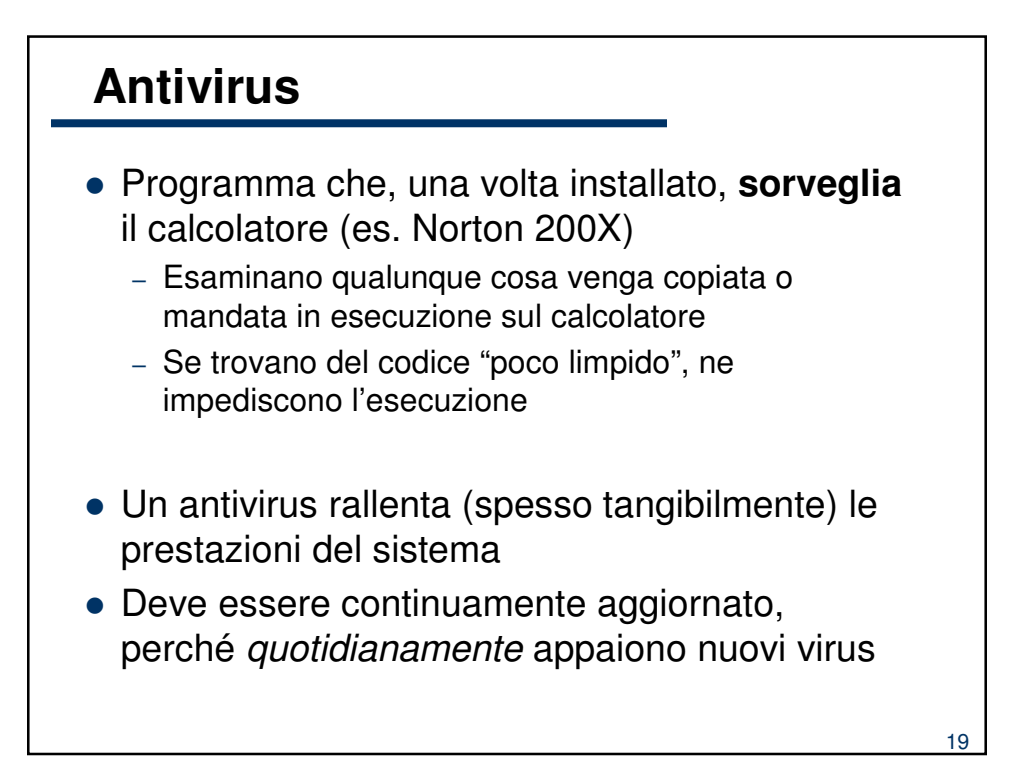

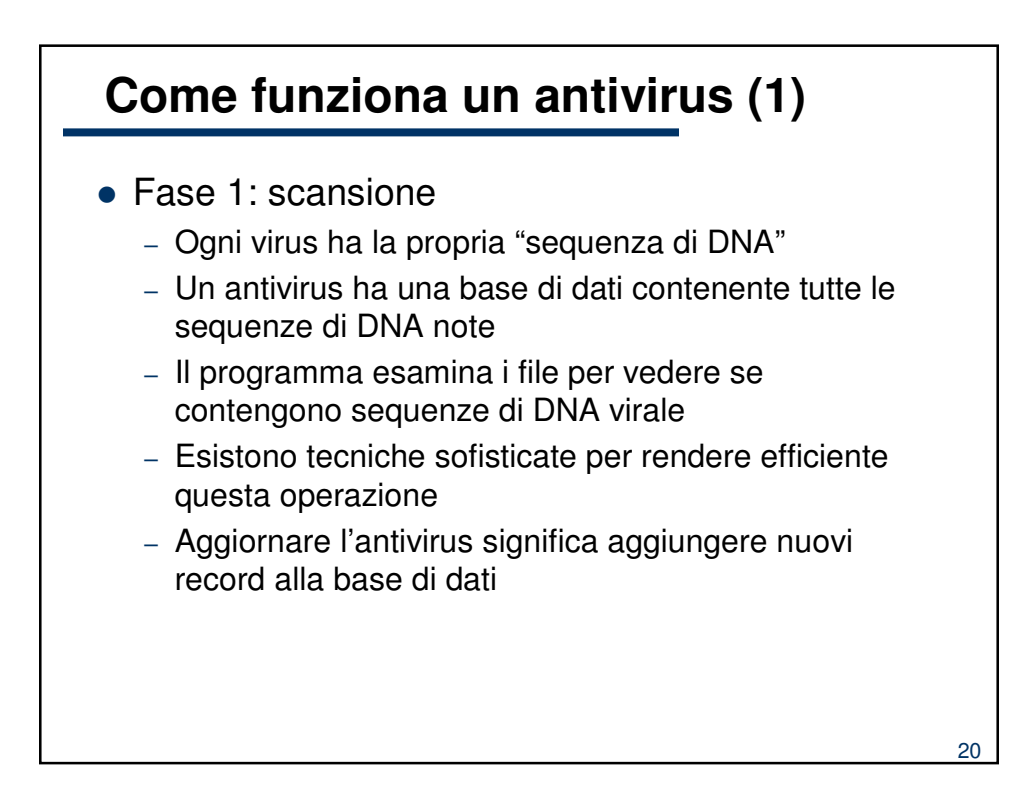

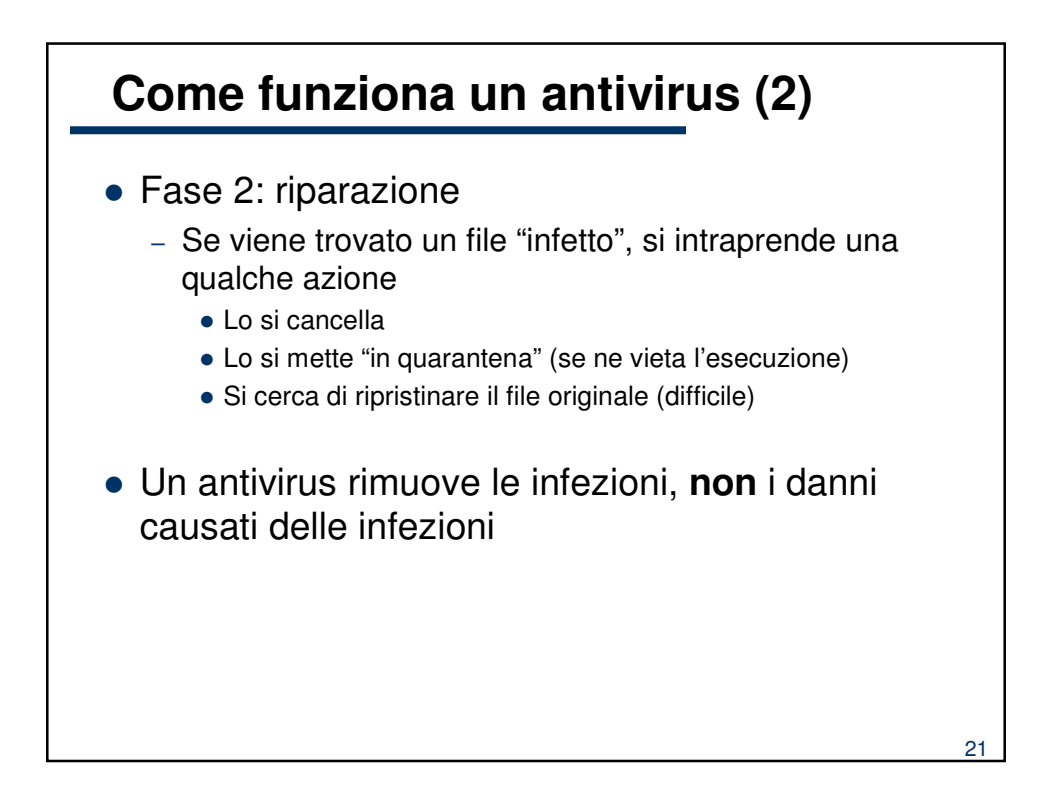

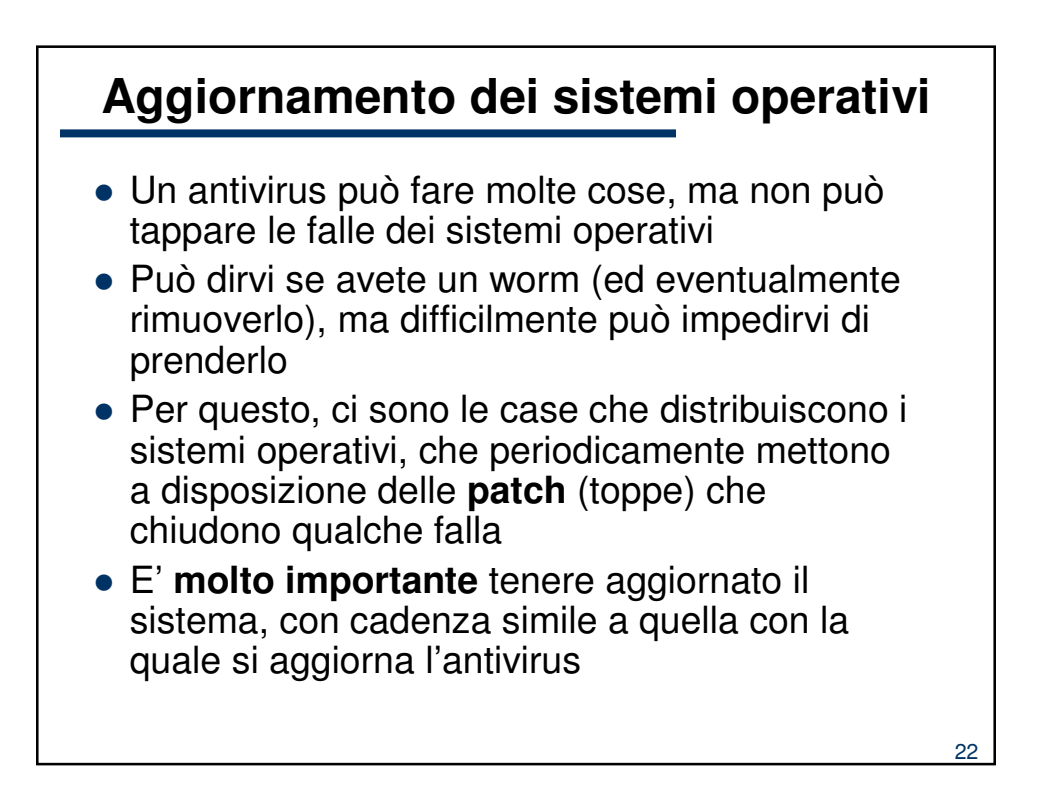

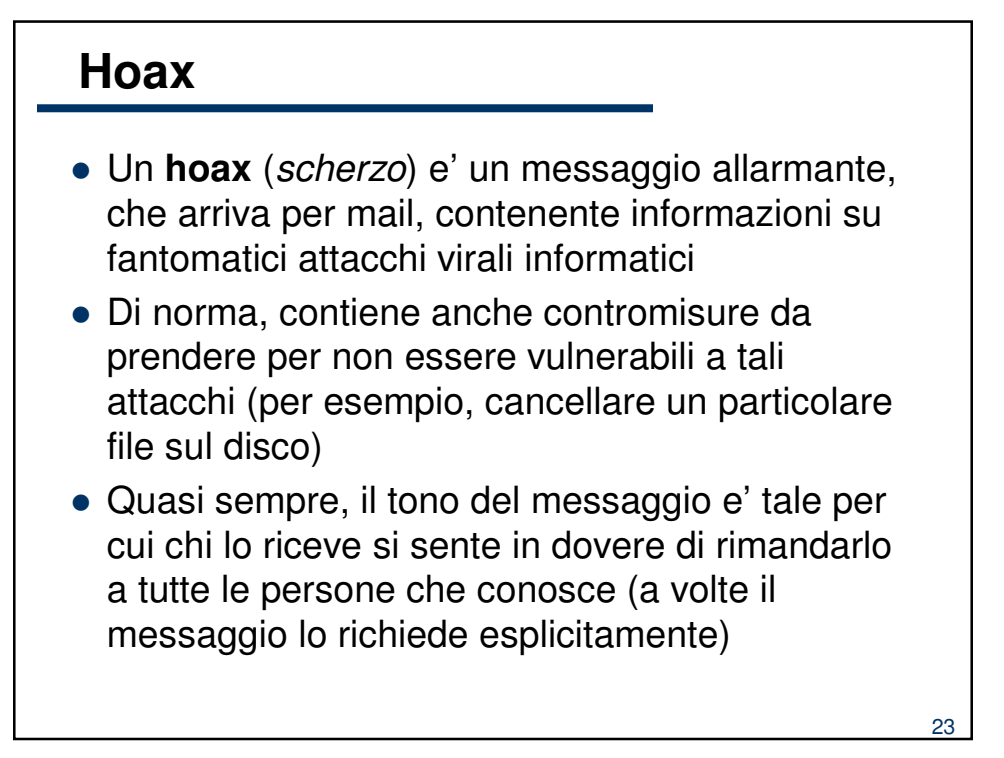

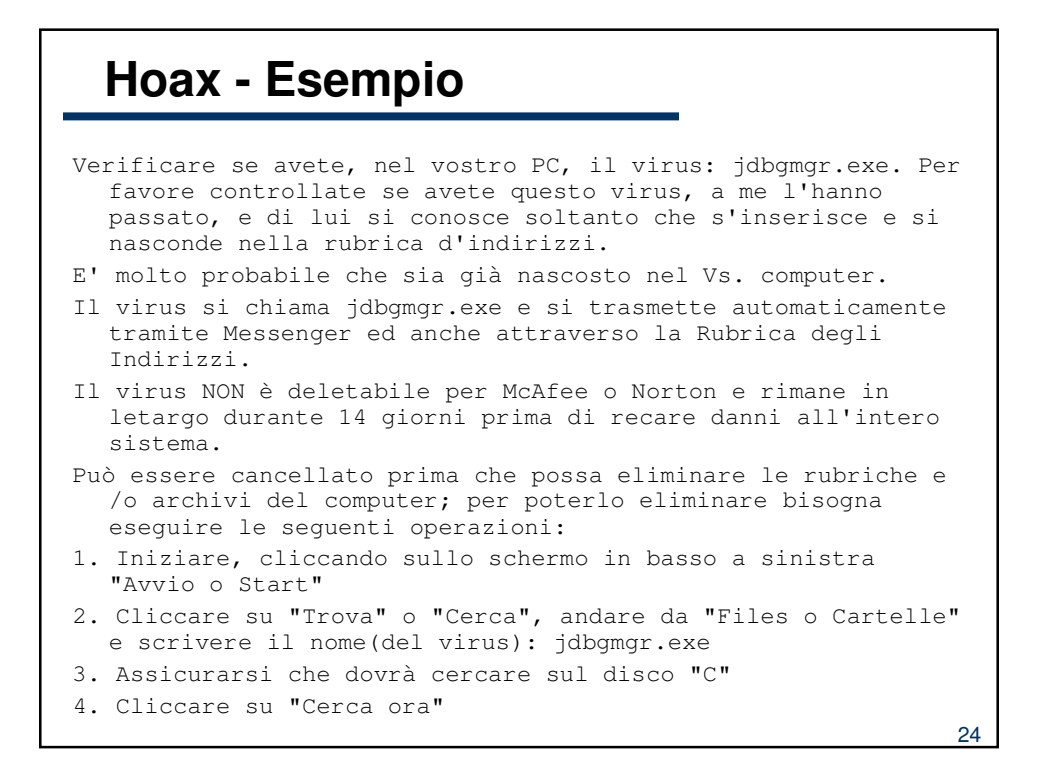

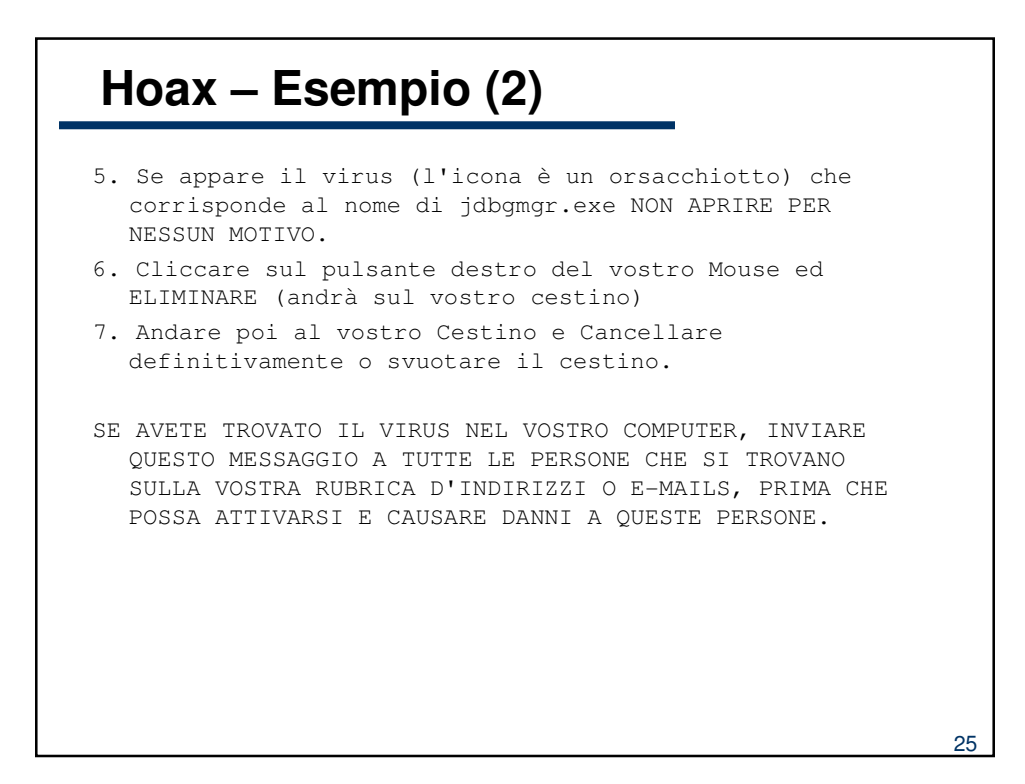

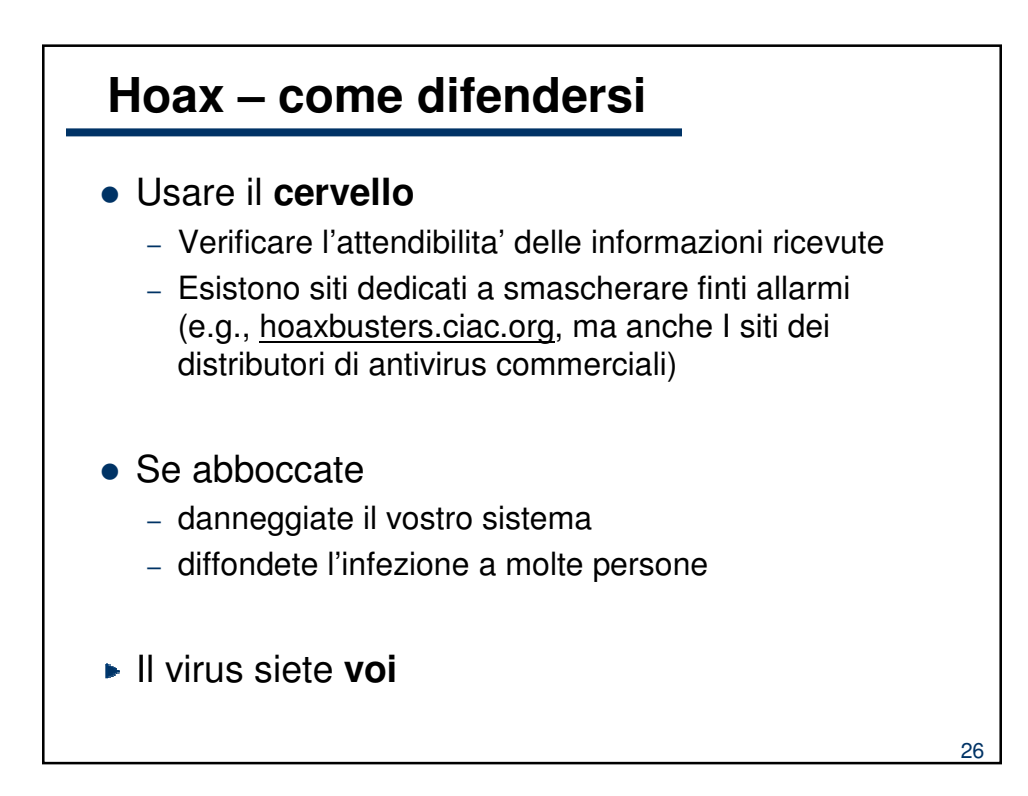

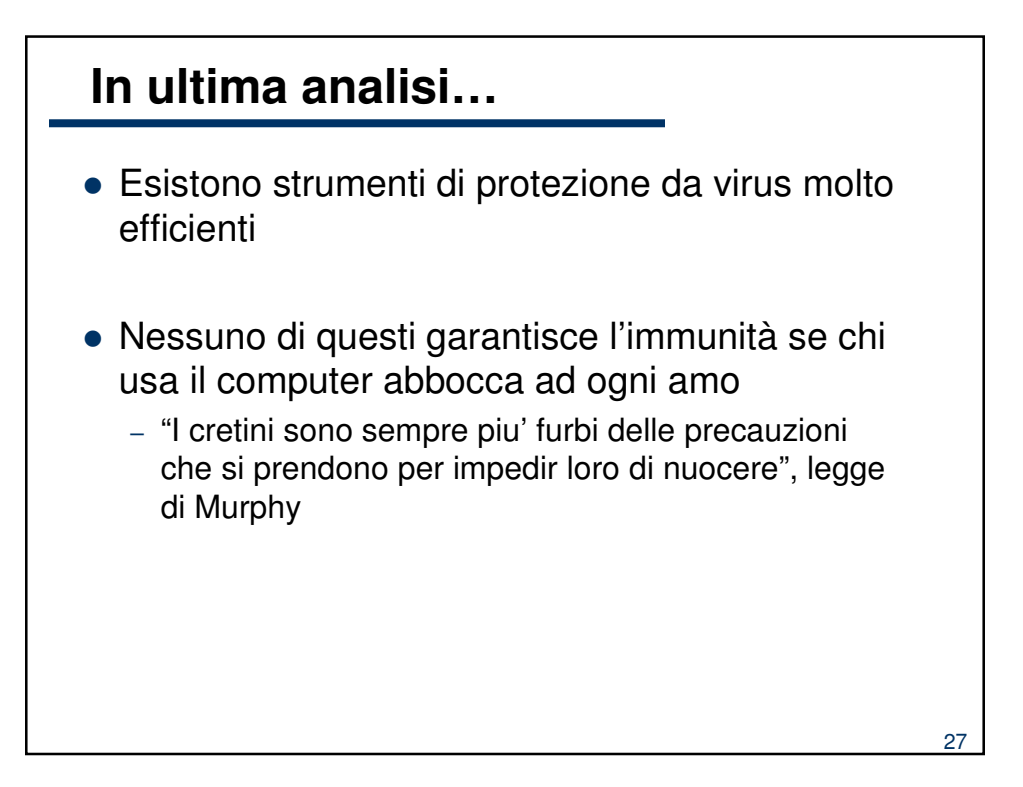